## **SUCESSO PROFISSIONAL** SER Ħ.

## **INFORMATICA** NAVEGAR **COMO** NA WEB

VERBE PACISCAS DA RI CAFTURAR IMAGENY

> **SALKAR** PESOUIS.

**IMPRIMIR PAGENAS** CEIAR ISCOCE DE SITES PERSONALIZAR **SEGURANCA** 

DOMINAR O CO

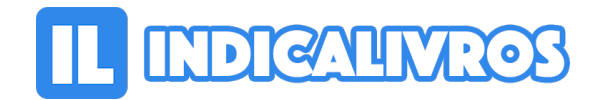

## Resumo de Como Navegar Na Web

Aprenda como usar o navegador pela primeira vez, acessar páginas da Web, capturar imagens e outros arquivos da rede, criar índice de sites favoritos e fazer pesquisas na Web.

[Acesse aqui a versão completa deste livro](https://www.indicalivros.com/livros/como-navegar-na-web-annalisa-milner/acessar)